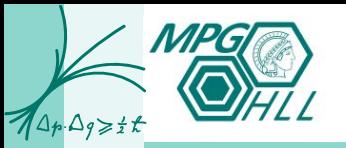

1

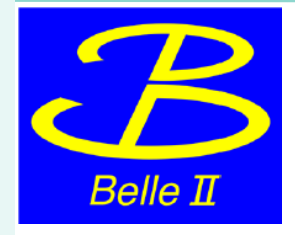

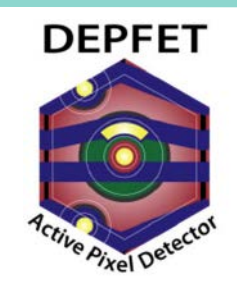

## Test Program for the First Pilot **Module**

Christian Koffmane, Felix Müller, Eduard Prinker, Jakob Haidl

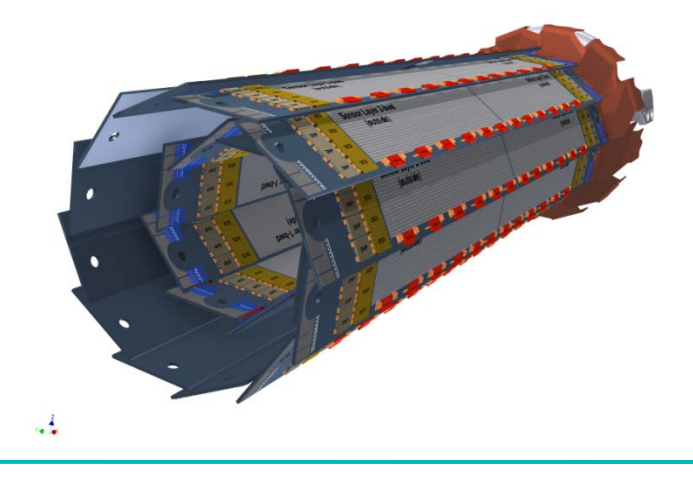

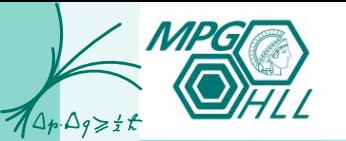

## First power up of Pilot Run

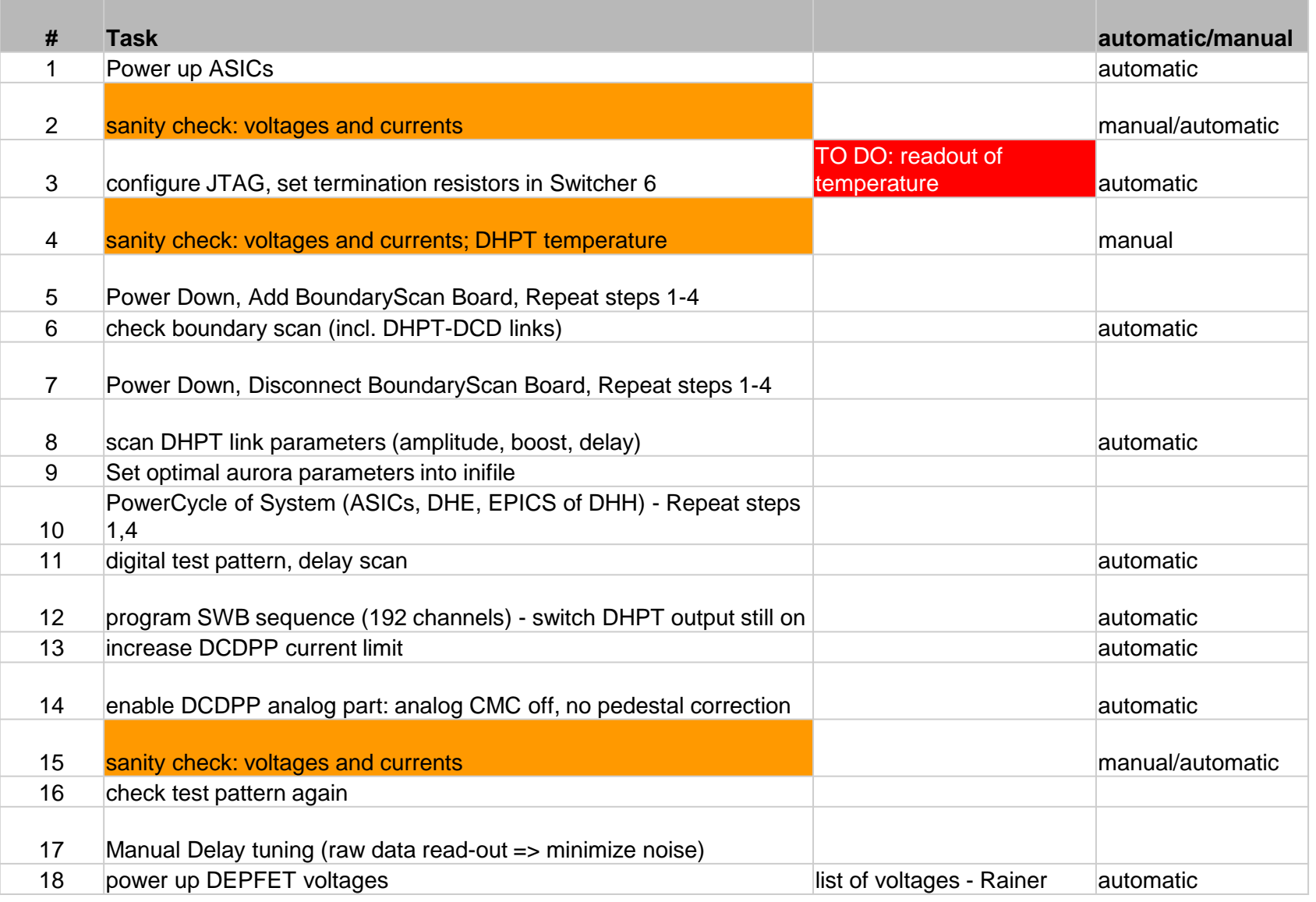

![](_page_2_Picture_0.jpeg)

![](_page_2_Picture_143.jpeg)